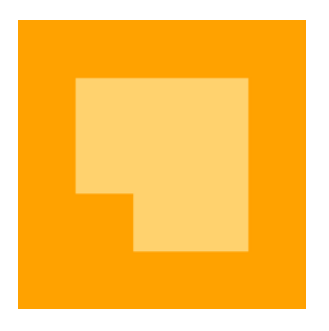

# INVESTORS EXCHANGE EXTRANET MANUAL

Version 1.01

Updated: February 23, 2016

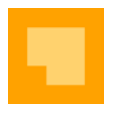

## **EXTRANET PROVIDERS**

Investors' Exchange LLC ("IEX" or the "Exchange") partners with approved telecommunication network providers that operate a financial extranet to aggregate customer connectivity and provide low cost, value-added B2B services including connectivity for Exchange order entry access or the receipt of multicast market data.

In order to be approved as and maintain one's status as an IEX Extranet Provider, the firm is required to meet and maintain the following requirements.

- 1. Identify themselves as an Extranet in publically available marketing materials.
- 2. Sign a [Connectivity Services Agreement including the Extranet Addendum.](https://iextrading.com/docs/IEX%20Connectivity%20Agreements%20and%20Forms.pdf)
- 3. Complete and submit a [Physical Connectivity Order Form.](https://iextrading.com/docs/IEX%20Connectivity%20Agreements%20and%20Forms.pdf)
- 4. Provide network transport services only and not process or modify any of the information sent between two parties connected via the Extranet Provider.
- 5. Provide customers reliable, redundant physical connectivity to one or more of the following Exchange sites:
	- o Equinix (NY5) data center in Secaucus, NJ (IEX POP site)
	- o Equinix (CH4) data center in Chicago, IL (IEX Disaster Recovery site)
- 6. Physical connectivity must be wholly owned and managed by the Extranet Provider; an Extranet Provider may not nest their connectivity within another Extranet Provider.
- 7. Extranet Provider must present customers to the Exchange within their own, dedicated IP address subnet range. Overlapping IP subnets or using a single, NAT address is not permitted.
- 8. Extranet Provider will provide the Exchange with monthly reporting, detailing customer's name, assigned IP subnet, and subscribed market data feeds.
- 9. Extranet Provider will be billed for each individual physical network connection according to the IEX Fee Schedule:<http://iextrading.com/services/>
- 10. Provider must maintain a staffed network support phone number between the hours of 7:30 AM 6:00 PM ET.

#### **IEX EXTRANET PROVIDER ATTRIBUTION**

Approved Extranet Providers will be listed on the iextrading.com website including provider contact information and a link to the firm's website. Customers that contact IEX and inquire about extranet access will be referred to the website page for Extranet Partner information. At a minimum, the Extranet Provider will provide IEX with the following information:

- Company name
- Sales Contact name
- Sales Contact email address
- Phone number
- IEX Market Data Feeds that Extranet Provider offers
- Data Center(s) where the Extranet Provider is providing Member connectivity

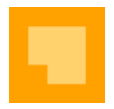

Please email questions or comments regarding this manual to [netops@iextrading.com.](mailto:netops@iextrading.com) IEX Network Operations is a one-call shop that supports Users and telecommunications providers during initial setup and continuing support of all connectivity issues.

#### **SUPPORT**

For any questions regarding connectivity, please contact IEX Network Operations for more information:

- Phone: 646.343.2245
- Email: [netops@iextrading.com](mailto:netops@iextrading.com)
- Core phone support hours are 7:30 AM 6:00 PM ET Monday Friday
- Outside of core support hours, to report a network issue that must be addressed prior to market open leave a voice mail with the firm name, contact number, and nature of the issue along with an email to [netops@iextrading.com.](mailto:netops@iextrading.com)
- For non-critical issues or for information, please email IEX Network Operations and your request will be responded to by the next business day.

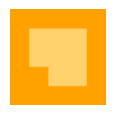

### **REVISION HISTORY**

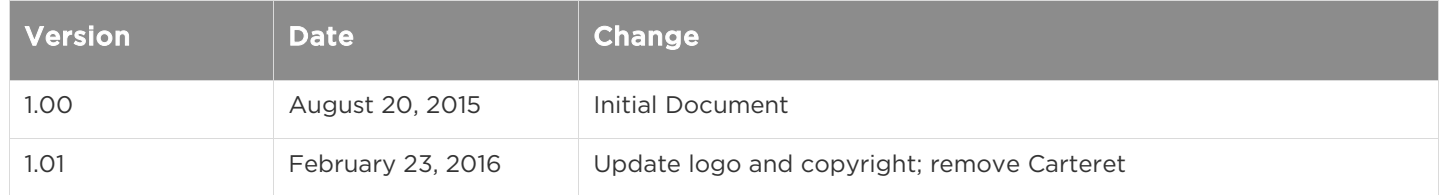